Муниципальное бюджетное общеобразовательное учреждение «Средняя общеобразовательная школа № 5»

СОГЛАСОВАНО:

Зам. директора по ВР Т.П. Тугарина

УТВЕРЖДАЮ: Директор МБОУ СОШ № 5 Н.Н. Сидорова Приказ № 60/1 OT  $\kappa$   $\&$   $\&$  » 2021 г. 40.8

# Дополнительная общеобразовательная общеразвивающая программа «Программирование в Scratch»

Срок реализации – 1 год Количество часов по учебному плану – 1 час в неделю

> Автор-составитель: Шорникова А.С., учитель математики

П. Печенга 2021 г.

#### Пояснительная записка

общеобразовательная общеразвивающая Дополнительная программа «Программирование в Scratch» разработана на основе программы курса по выбору «Творческие задания в среде программирования Скретч», изданной в сборнике «Информатика. Математика. Программы внеурочной деятельности для начальной и основной школы: 3-6 класс» М.С.Цветкова, О.Б.Богомолова. – М.: БИНОМ. Лаборатория знаний, 2015.

Направленность - техническая.

#### Аннотация программы.

Данный курс ориентирован на программирование в среде Scratch, а также на развитие логического  $\mathbf H$ алгоритмического мышления. Ученики получат представление об элементарных алгоритмах, которые используются в разработке игр, узнают какие бывают игры и как их создают, какие этапы проходит компьютерная игра, прежде чем попасть в руки игроков. Все это позволит ученикам развить мышление, представить разработку игр, как профессиональную деятельность.

<sub>R</sub> последние годы стал популярным язык и одноименная среда программирования Scratch. Это объяснить потребностью  $\frac{1}{2}$ можно  $\overline{M}$ педагогического сообщества, и самих детей в средстве, которое позволит легко и просто, но не бездумно, исследовать и проявить свои творческие способности.

Данная программная среда дает принципиальную возможность составлять сложные по своей структуре программы, не заучивая наизусть ключевые слова, и при этом в полной мере проявить свои творческие способности и понять принципы программирования.

#### Актуальность программы.

В настоящее время информатизации обучения отводится ответственная роль в развитии и становлении активной, самостоятельно мыслящей личности, готовой конструктивно и творчески решать возникающие перед обществом задачи. Поэтому одна из основных задач дополнительного образования состоит в том, чтобы помочь учащимся в полной мере проявлять свои способности, развить творческий потенциал, инициативу, самостоятельность. Формирование интереса к овладению знаний и умений в области информационных технологий является

важным средством повышения качества обучения.

#### **Новизна программы.**

Можно ли научиться программировать играя? Оказывается, можно. Американские ученые, задумывая новую учебную среду для обучения школьников программированию, стремились к тому, чтобы она была понятна любому ребенку, умеющему читать.

Назначение «Scratch» в переводе с английского имеет несколько значений. Это и царапина, которую оставляет Котенок – символ программы, и каракули, символизирующие первый, еще неуклюжий самостоятельный опыт, и линия старта. Со Скретчем удобно стартовать. Сами разработчики характеризуют программу так: «Скретч предлагает низкий пол (легко начать), высокий потолок (возможность создавать сложные проекты) и широкие стены (поддержка большого многообразия проектов)».

## **Отличительная особенность программы.**

Поскольку любой персонаж в среде Скретч может выполнять параллельно несколько действий – двигаться, поворачиваться, изменять цвет, форму и т.д., юные скретчисты учатся мыслить любое сложное действие как совокупность простых. В результате они не только осваивают базовые концепции программирования (циклы, ветвления, логические операторы, случайные числа, переменные, массивы), которые пригодятся им при изучении более сложных языков, но и знакомятся с полным циклом решения задач, начиная с этапа описания идеи и заканчивая тестированием и отладкой программы.

Скретч легко перекидывает мостик между программированием и другими школьными науками. Так возникают межпредметные проекты. Они могут сделать наглядными понятия отрицательных чисел и координат или, например, уравнения плоских фигур, изучаемых на уроках геометрии. В них оживут исторические события и географические карты. А тесты по любым предметам сделают процесс обучения веселым и азартным.

Скретч – свободно распространяемая программа. Она одинаково устанавливается в Windows, в Macintosh, в Ubuntu.

Дополнительная общеобразовательная общеразвивающая программа «Программирование в Scratch» разработана в соответствии с:

 Федеральный закон РФ от 29.12.2012 г. № 273-ФЗ «Об образовании в Российской Федерации»;

 Приказ Министерства просвещения Российской Федерации от 09.11.2018 г. № 196 «Об утверждении Порядка организации и осуществления образовательной деятельности по дополнительным общеобразовательным программам»;

• Письмо Министерства образования и науки РФ от 18.11.2015 г. № 09-3242 «О направлении информации»/ «Методические рекомендации по проектиованию дополнительных общеразвивающих программ (включая разноуровневе программы)»;

 Постановление Главного государственного санитарного врача РФ от 04.07.2014 г. № 41 «Обутверждении СанПиН 2.4.4.3172-14 «Санитарноэпидемиологические требования к устройству, содержанию и организации режима работы образовательных организаций дополнительного образования детей»;

 Локальные нормативные акты о порядке разработки и реализации ДОП в образовательныой организацияи;

 Письмо Министерства образования и науки Российской Федерации от 25.07.2016 г. № 09-1790 «О направлении рекомендаций» Рекомендации по совершенствованию дополнительных образовательных программ, созданию детских технопарков, центров молодёжного инновационного творчества и внедрению иных форм подготовки детей и молодёжи по программам инженерной направленности»;

 Письмо Министерства культуры Российской Федерации от 27.11.2013 г. № 191-01-39/06-ГИ «О направлении рекомендации образовательной и методической деятельности при реализации общеразвивающих программ в области искусств».

**Адресат программы:** программа составлена для учащихся 12-14 лет.

**Вид программы** по уровню освоения - ознакомительный

**Объем программы** – 24 часа в год.

**Срок освоения** данной дополнительной общеобразовательной общеразвивающей программы составляет 1 год.

**Формы обучения:** проведение комбинированных занятий - занятия состоят из теоретической и практической частей, причём большее количество времени занимает практическая часть.

При проведении занятий традиционно используются три формы работы:

- демонстрационная, когда обучающиеся слушают объяснения педагога и наблюдают за демонстрационным экраном на ученических рабочих местах;

- фронтальная, когда обучающиеся синхронно работают под управлением педагога;

-самостоятельная, когда обучающиеся выполняют индивидуальные задания в течение части занятия или нескольких занятий.

**Режим занятий:** занятия проходят два раза в неделю, количество детей в группе – 15 чел.

**Особенности организации образовательного процесса** – состав группы постоянный, виды занятий - групповые

#### **1.2. Цели и задачи программы**

**Цель программы:** обучение программированию через создание творческих проектов по информатике. Курс развивает творческие способности учащихся, а также закладывает пропедевтику наиболее значимых тем курса информатики и позволяет успешно готовиться к участию в олимпиадах по математике и информатике.

#### **Задачи:**

Образовательные:

- формирование у обучающихся базовых представлений о языках программирования, алгоритме, исполнителе, способах записи алгоритма;

- изучение основных базовых алгоритмических конструкций;

- знакомство с понятием переменной и команды присваивания;

- овладение навыками алгоритмизации задачи;

- овладение понятиями класс, объект, обработка событий;

- освоение основных этапов решения задачи;

- формирование навыков разработки, тестирования и отладки несложных программ;

- знакомство с понятием проекта, его структуры, дизайна и

разработки; Развивающие:

- предоставление возможности самовыражения в компьютерном творчестве.

Воспитательные:

- освоение навыков планирования проекта, умение работать в группе;
- выработка навыков работы в сети для обмена материалами работы;

# **1.3. Содержание программы Учебный план**

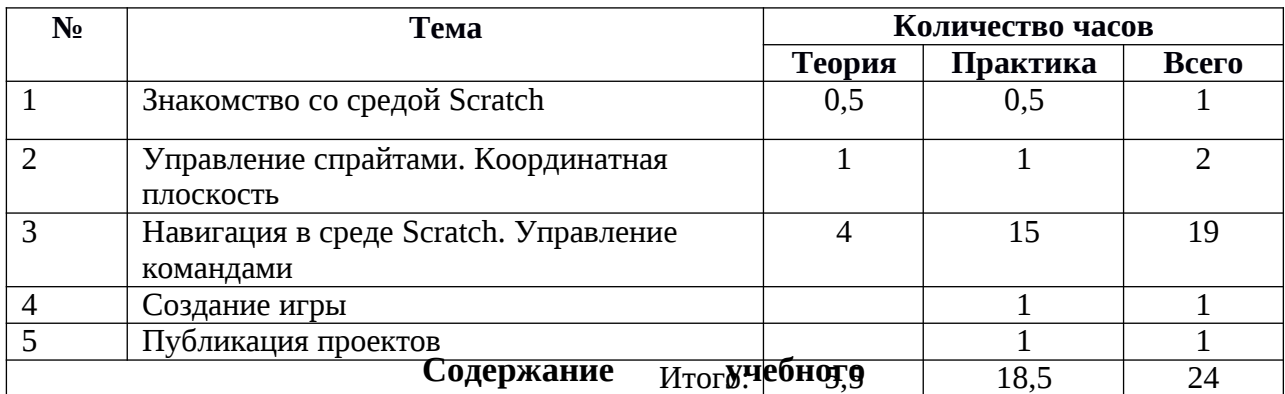

## **плана Знакомство со средой Scratch (1 час)**

Ознакомление с учебной средой программирования Скретч. Элементы окна среды программирования. Спрайты. Хранилище спрайтов. Понятие команды. Разновидности команд. Структура и составляющие скриптов - программ, записанных языком Скретч. Понятие анимации. Команды движения и вида. Анимация движением и изменением вида спрайта.

Создание самого простого проекта, его выполнения и сохранения. Хранилище проектов. Создание и редактирование скриптов. Перемещение и удаление спрайтов.

*Ученик описывает:*

- интерфейс среды программирования Скретч;
- понятие программного проекта;
- методику создания, сохранения и выполнения проекта;
- понятие спрайта, как управляемого графического объекта;
- понятие скрипта, как программы управления спрайтом;
- понятие события;
- методику редактирования скриптов;
- понятие команды;
- понятие стека, как последовательности команд;
- понятие команд управления, вида и движения;
- общую структуру Скретч-проекта;

*приводит примеры:*

команд в языке программирования Скретч;

*умеет:*

- открывать среду программирования;
- создавать новый проект, открывать и хранить проекты;
- запускать разработанный Скретч-проект;
- пользоваться элементами интерфейса среды программирования;
- открывать и закрывать окна инструментов, которые есть в среде программирования Скретч;
- перемещать, открывать и удалять спрайты;
- редактировать скрипты за предоставленным образцом
- реализовать самые простые алгоритмы перемещения спрайтов в виде скриптов среды программирования Скретч;

*понимает:*

 содержание скриптов, записанных языком программирования Скретч та суть событий, которые происходят во время выполнения скрипта.

## **Управление спрайтами. Координатная плоскость (2 ч.)**

Создание спрайтов, изменение их характеристик (вида, размещения). Графический редактор Скретч. Понятие о событиях, их активизации и обработке. Понятие сцены, налаживания вида сцены. Обработка событий сцены

*Ученик описывает:*

- процесс создания спрайтов;
- назначение элементов управления спрайтов;
- процесс добавления спрайта;
- процесс активации события и ее обработки;

*называет:*

параметры спрайта;

*умеет:*

- создавать и редактировать спрайты
- называть спрайт, задавать ему место на сцене;
- налаживать сцену

# Навигация в среде Scratch. Управление командами (19 ч.)

Величины и работа с ними

Понятие переменной и константы. Создание переменных. Предоставление переменным значений, пересмотр значений переменных. Команды предоставления переменных значений. Использование переменных

Ученик описывает:

- понятие переменной, ее имени и значения;
- понятие константы;
- правила создания переменные;
- использование команд предоставления значений;
- способы пересмотра значений переменных;

#### называет:

- параметры спрайтов и Сцены;
- датчики среды программирования Скретч;

#### умеет:

- создавать переменные;
- использовать датчики для предоставления значений переменным и управления параметрами спрайтов и сцены;
- предоставлять переменным значений параметров спрайтов и участков сцены, других переменных;
- передавать командам управления значения переменные, параметры спрайтов и сцены;
- осуществлять обмен значениями между двумя переменными;
- руководить отображением значений переменных;
- использовать слайдеры для предоставления переменным значений

## Арифметические операции и выражения

Понятие операции и выражения. Арифметические операции. Основные правила построения, вычисления и использования выражений. Присвоение

значений выражений переменным. Понятие локальной и глобальной переменной. Генератор псевдослучайных чисел

*Ученик описывает:*

- понятие операции и операнда;
- способы использования операций в программе;
- понятие выражения;
- приоритет операций и порядок вычисления значений выражений;
- порядок записи выражений;
- назначение генератора псевдослучайных чисел;

## *приводит примеры:*

арифметических выражений;

## *умеет:*

- записывать языком программирования Скретч арифметические выражения;
- использовать в выражениях переменные пользователя и ссылки на атрибуты спрайтов и сцены;
- придавать значение выражений переменным;
- использовать генератор псевдослучайных чисел;

## *Команды ветвления*

Понятие условия. Формулировка условий. Операции сравнения. Простые и составлены условия. Алгоритмическая конструкция ветвления. Команды ветвления *Если..., Если..., Иначе.* Выполнение скриптов с ветвлениями. Вложенные команды ветвления

## *Ученик описывает:*

- понятие условия, значений «истинность» и «ложь»;
- $\blacksquare$ использование логических операций *И, Или, Не;*
- порядок записи составных условий;
- алгоритмические конструкции ветвлений разных видов, их обозначения на блок-схемах;
- создание команд ветвления разных видов;
- создание вложенных ветвлений;

*умеет:*

- записывать языком программирование Скретч простые и составные логические выражения;
- конструировать алгоритмы с разными видами ветвлений и строить  $\blacksquare$ соответствующие блок-схемы;
- создавать скрипты с простыми и вложенными ветвлениями;  $\blacksquare$
- создавать проекты, которые требуют проверки соответствия параметров  $\blacksquare$ спрайта или среды определенной величине;
- создавать проекты, которые предусматривают выбор варианта поведения спрайта в зависимости от выполнения определенного условия;
- анализировать ход выполнения скриптов, которые имеют команды ветвления

## Команды повторения

Команда повторения и ее разновидности: циклы с известным количеством повторений, циклы с предусловием и постусловием. Команды повторения в Скретче: Повторить..., Всегда если..., Повторять пока.... Вложенные циклы. Операторы прерывания циклов.

Ученик описывает:

- разные виды команд повторения и способ их изображения на блок-схеме;
- порядок выбора оптимальной для данного случая команды повторения;  $\blacksquare$
- порядок использования разных команд повторения;

## объясняет:

отличие между командами повторений с предусловием, постусловием и известным количеством повторений;

#### умеет:

- составлять скрипты, в которых используются конструкции повторения;  $\blacksquare$
- использовать циклы для создания анимации;  $\blacksquare$
- использовать вложенные циклы

## Обмен сообщениями между скриптами

Понятие сообщения. Передача сообщения, запуск скриптов при условии получения сообщения вызова. Обмен данными между скриптами.

Ученик описывает:

понятие сообщения;

- команды передачи сообщения и запуска скриптов при условии получения сообщения;
- принцип обмена данными между скриптами;

# *объясняет отличие:*

между командами передачи сообщения разных видов;

## *умеет:*

- вызывать запуск скриптов передачей им сообщений;
- передавать между скриптами значение параметру;
- применять вызовы скриптов во время создания проектов, в которых многократно выполняются одинаковые последовательности команд;

# **Создание игры (1 ч.)**

Разработка и создание небольшой программы с использованием заранее подготовленных материалов. Тестирование и отладка проекта. Защита проекта *Ученик описывает:*

- понятие игры;
- понятие отладки проекта.

*умеет:*

- разрабатывать и создавать простейшую логическую игру;
- проводить тестирование игры с последующим исправлением допущенных логических неточностей.
- представлять публично проект.

# **Публикация проектов (1 ч.)**

Использование заимствованных кодов и объектов, авторские права. Правила работы в сети. Дизайн проекта. Работа со звуком. Основные этапы разработки проекта.

*Ученик описывает:*

- понятие авторского права;
- правила работы в сети;
- правила публикации проектов в сети;
- этапы разработки проекта.

# *умеет:*

- разрабатывать дизайн проекта;
- публиковать проект в сети;
- оформлять проект звуковым сопровождением;
- вести работу в соответствии с этапами разработки проекта.

#### **1.4. Планируемые результаты**

В результате реализации программы у обучающихся будут сформированы: Предметные результаты:

- формирование умений формализации и структурирования информации, умения выбирать способ представления данных в соответствии с поставленной задачей с использованием соответствующих программных средств обработки данных; - формирование навыков и умений безопасного и целесообразного поведения при работе с компьютерными программами и в Интернете, умения соблюдать нормы информационной этики и права.

#### Личностные результаты:

- формирование ответственного отношения к учению;

- формирование коммуникативной компетентности в общении и сотрудничестве со сверстниками, детьми старшего и младшего возраста, взрослыми в процессе образовательной, творческой и других видов деятельности.

#### Метапредметные результаты:

- умение самостоятельно планировать пути достижения целей, осознанно выбирать наиболее эффективные способы решения учебных и познавательных задач;

- умение соотносить свои действия с планируемыми результатами, осуществлять контроль своей деятельности в процессе достижения результата;

- умение оценивать правильность выполнения учебной задачи, собственные возможности ее решения;

- умение создавать, применять и преобразовывать знаки и символы, модели и схемы для решения учебных и познавательных задач;

- владение основами самоконтроля, самооценки, принятия решений и осуществления осознанного выбора в учебной и познавательной деятельности;

- умение организовывать учебное сотрудничество и совместную деятельность с учителем и сверстниками; работать индивидуально и в группе;

- формирование и развитие компетентности в области использования

информационно-коммуникационных технологий.

# **2.1.Календарно-тематический план**

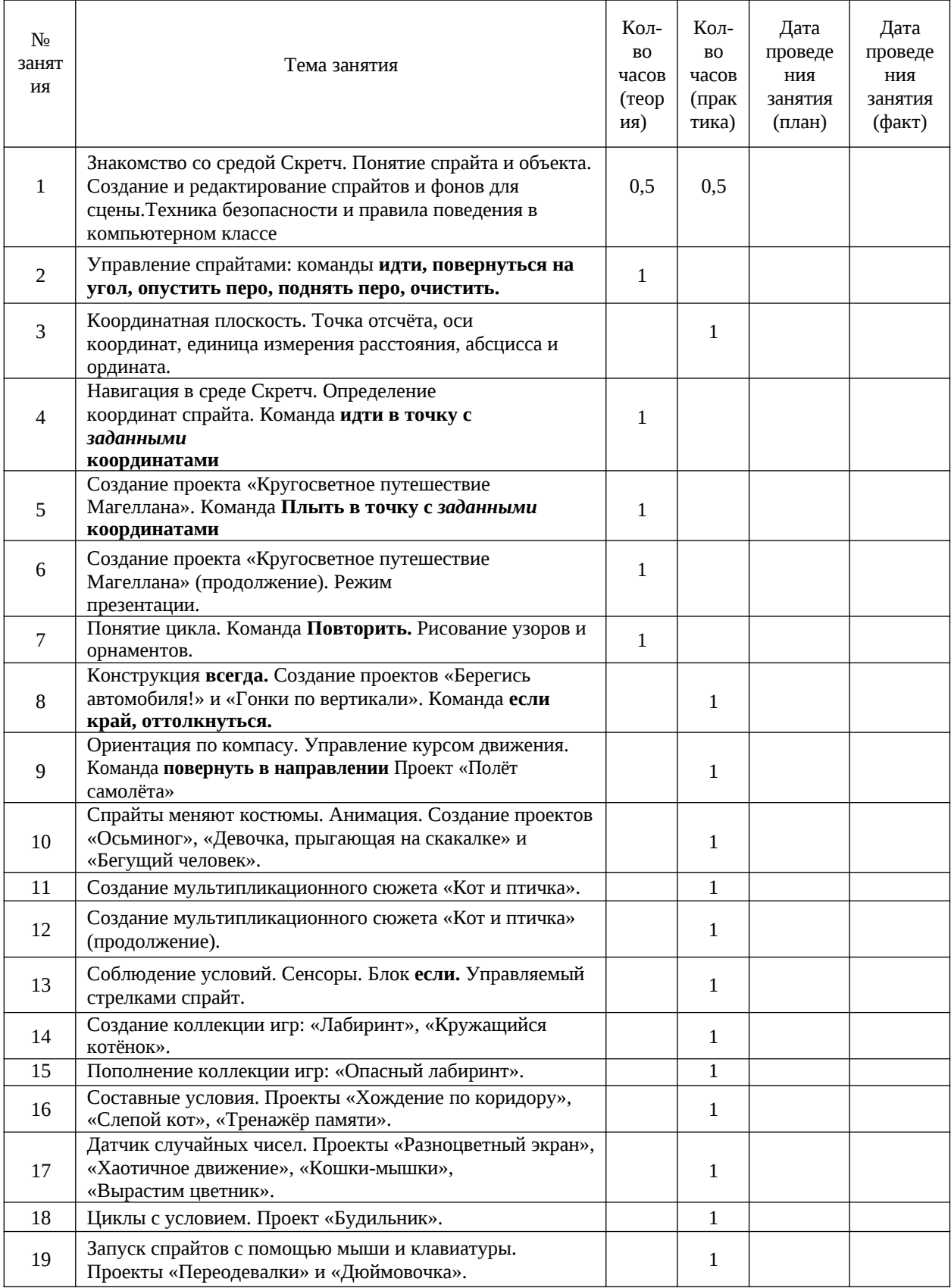

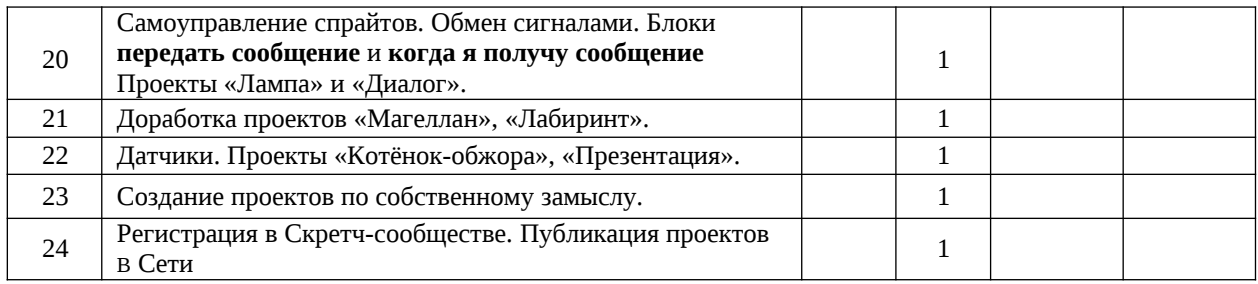

# **2.2. Условия реализации программы**

Программа реализуется в учебном кабинете Центра цифровых и гуманитарных технологий «Точка роста», оборудованном всем необходимым для эффективного проведения занятий.

# **Аппаратное обеспечение:**

Процессор не ниже Pentium II

Оперативная память не менее 512 Мб

Дисковое пространство не меньше 800

Мб Монитор с 16-битной видеокартой

Разрешение монитора не ниже 800х600

# **Программное обеспечение:**

Операционная система: Windows 7 или Windows 8

Open Office

Компьютерные программы: Scrath

# **2.3. Методические материалы**

Для реализации программы используются следующие методы обучения:

- по источнику полученных знаний: словесные, наглядные, практические.

- по способу организации познавательной деятельности:

- развивающее обучение (проблемный, проектный, творческий, частичнопоисковый, исследовательский, программированный);
- дифференцированное обучение (уровневые, индивидуальные задания).
- игровые методы (конкурсы, игры-конструкторы, турниры с использованием мультимедиа, дидактические).

Средства обучения:

- дидактические материалы (опорные конспекты, проекты примеры, раздаточный материал для практических работ).

- методические разработки (презентации, видеоуроки, flash-ролики).
- сетевые ресурсы Scratch.
- видеохостинг Youtub (видеоуроки «работа в среде Scratch»).
- учебно-тематический план.

## **Список литературы:**

- 1. Рындак В. Г., Дженжер В. О., Денисова Л. В. Проектная деятельность школьника в среде программирования Scratch. — Оренбург: Оренб. гос. ин-т. менеджмента, 2009.
- 2. «Пропедевтика идей параллельного программирования в средней школе при помощи среды Scratch», В.Г. Рындак, В.О. Джинжер, Л.В. Денисова.
- 3. «Ранее обучение программирование в среде Scratch», В.Г. Рындак, В.О. Джинжер, Л.В. Денисова.
- 4. Голиков Д.И. «Scratch для юных программистов», «БХВ-Петербург», Санкт-Петербург, 2017.